# **Componente BrowseOpenDialog**

www.i-griegavcl.com

## Componente BrowseOpenDialog

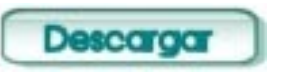

El componente BrowseOpenDialog sirve para seleccionar una carpeta, para ello, muestra una caja de diálogo en la que aparecen las distintas carpetas.

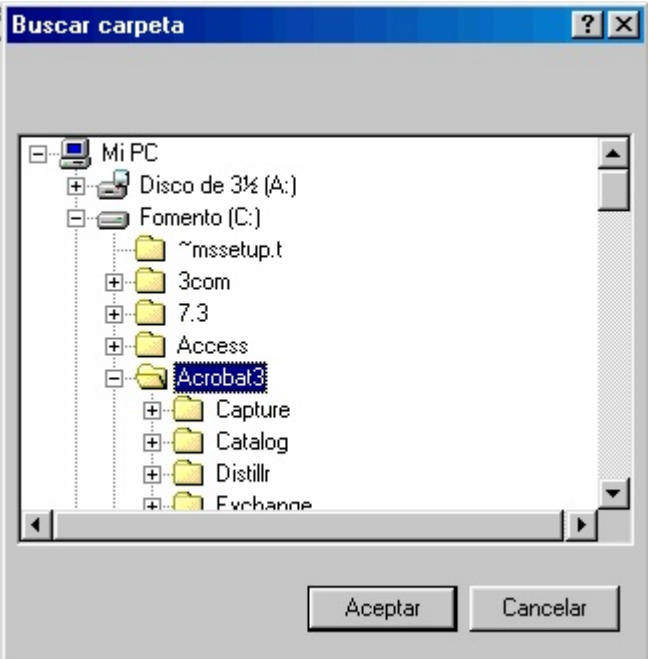

#### *Propiedades :*

*Title* : Caption de la ventana de díalogo.

*InitialDir*: Carpeta que aparecerá seleccionada cuando se abra la caja de diálogo. *OutDir* : Carpeta seleccionada o cadena vacia si se pulsa cancelar.

*RootFolder* : Carpeta raiz desde la que cuelgan las distintas carpetas a las que se puede acceder. Los valores que puede contener son los siguientes

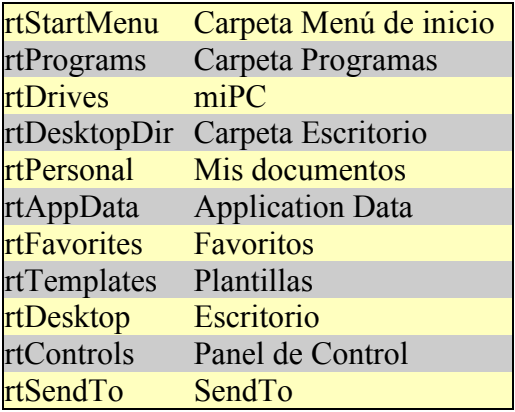

#### *Métodos* :

*Execute* : Abre la caja de diálogo. Devuelve TRUE si se pulsa el botón Aceptar o False en caso contrario.

### *Ejemplo*:

Creamos un form(form1) al añadimos un componente OpenBrowseDialog (bod1) y un botón(btnEjec).

**procedure** TForm1.btnEjecClick(Sender: **TObject**); **begin if** bod1.Execute **then** showmessage(bod1.OutDir);

**end**;